УДК 53.087.4

С.В. Беляев, В.Н. Давыдов, А.Ю. Масюков, А.Л. Кохлов

# Автоматизированный комплекс на базе микрочипа ADuC812 для измерения электрических параметров полупроводников

Сообщается о разработке измерительно-вычислительного комплекса, сочетающего высокую точность измерения, гибкость управления с широкими функциональными возможностями, низким энергопотреблением. Применение комплекса в экспериментальных исследованиях электрических свойств полупроводниковых приборов подтвердило его высокие эксплуатационные параметры.

Глобальная компьютеризация, захватившая Россию в последнее десятилетие, слабо коснулась сферы автоматизации научных исследований, управления экспериментальными комплексами в российских НИИ и вузах, хотя этот подход к совершенствованию измерительных систем позволяет качественно повысить точность и скорость измерений, уменьшить количество необходимых контрольно-измерительных приборов, расширить функциональные возможности систем. Выпускаемые отечественной промышленностью контрольно-измерительные приборы не удовлетворяют современным требованиям автоматизации их работы, а зачастую и требованиям, накладываемым на их эксплуатационно-технические параметры. Зарубежные аппаратные средства автоматизации имеют высокую стоимость, неремонтнопригодны и, как правило, направлены на автоматизацию ограниченного набора функций с использованием заданного интерфейса шины данных. В этих условиях развитие вычислительной техники заставляет обновлять аппаратные средства автоматизации после каждого качественного скачка в сфере компьютерных технологий. Так, смена 8-разрядного интерфейса шины данных ISA в IBM PC, принятого в компьютерах с процессорами i286, i386 и i486 всех модификаций, на интерфейс стандарта PCI делает невозможным использование многих разработок предыдущих лет по автоматизации измерений на компьютерах класса IBM PC Pentium. По этим причинам для ведения научных исследований в большинстве случаев приходится создавать автоматизированные контрольно-измерительные комплексы собственными силами.

Имеющиеся литературные данные по разработкам автоматизированных измерительных комплексов [1–3] свидетельствуют о том, что основным направлением отечественных разработок аппаратных средств автоматизации комплексов для научных исследований являлось использование магистрально-модульных измерительно-управляющих систем типа КАМАК, Фастбас, Мультибас. Результатом этого подхода стало создание дорогостоящих, энергоемких и громоздких автоматизированных измерительных комплексов, которые из-за использования стандартных модулей, как правило, имели много избыточных функций [1, 4]. Попытки устранить указанные недостатки размещением цифровых модулей в шине персонального компьютера приводили к снижению точности измерений за счет действия импульсных помех в корпусе компьютера, а также к ограничению количества автоматизируемых функций из-за малого числа слотов и возможностей блока питания компьютера (см., например, [5]). Немаловажным в оценке возможностей автоматизированных комплексов является также использование современного программного обеспечения как для составления программ управления экспериментом, так и для обработки результатов измерений и их отображения.

Целью данной работы является создание измерительно-вычислительного комплекса (ИВК), который имеет возможность работы с персональными компьютерами IBM PC любого поколения, высокую точность измерений параметров исследуемого объекта, средства для дальнейшего наращивания его функциональных возможностей, программное управление процессом измерения на языках высокого уровня, а также обработку результатов измерений в режиме «on line» в сочетании с малыми габаритами, технической простотой, низким энергопотреблением.

### Идеология построения комплекса

На основании эксплуатации предыдущих вариантов автоматизированных комплексов [6] авторы пришли к однозначному выводу. Для автоматизации высокоточных электрических измерений внутренние технические решения размещения устройств сопряжения по достигаемым возможностям и параметрам явно уступают выносным решениям, когда цифровые устройства (цифроаналоговые преобразователи - ЦАП, аналого-цифровые преобразователи - АЦП и т.д.) размещаются в отдельном от персонального компьютера выносном блоке, имеющем источник питания. Таким способом удается значительно снизить импульсные наводки в измерительных и управляющих цепях, сохранить высокие эксплуатационные параметры компьютера, сделать независимым протокол обмена данными между измерительными устройствами и центральным процессором (персональным компьютером), а также иметь широкие возможности количественного и качественного наращивания измерительных возможностей ИВК. Управление работой выносного блока должно осуществляться по программам управления с персонального компьютера через СОМ (USB) — порт. Поэтому для управления работой выносных цифровых устройств и устройств сопряжения необходим дополнительный микропроцессор, преобразующий полученные от центрального процессора последовательные цифровые коды в команды управления цифровым модулем.

## Конструкторское решение комплекса

Разработанный ИВК структурно состоит из персонального компьютера IBM РС любой модификации, выносного блока и набора контрольно-измерительной аппаратуры (осциллограф, генератор синусоидальных колебаний), необходимой для реализации вспомогательных функций. Основная нагрузка по автоматизации измерения электрических параметров исследуемых объектов лежит на выносном блоке, который состоит из цифрового и аналогового модулей.

Цифровой модуль содержит набор цифровых устройств, обеспечивающих подачу напряжения на исследуемый объект, измерение электрических параметров, выставление и считывание двоичного кода для управления работой внешних контрольно-измерительных приборов и коммутации цепей измерительного тракта в аналоговом модуле, элементы связи ИВК с центральной вычислительной системой (IBM PC), а также ряд дополнительных функций, облегчающих работу данного модуля.

В аналоговом модуле на схемотехническом уровне реализованы измерительные методики, выбранные для измерения свойств исследуемого объекта. В рассматриваемом комплексе таковыми выбраны следующие: измерения фотопроводимости и шумового напряжения кремниевого фоторезистора в зависимости от частоты тестового сигнала и постоянного напряжения на объекте. Для удобства доступа к входным цепям измерителей аналогового модуля при подключении к ИВК исследуемого объекта аналоговый модуль размещен в стандартном корпусе мобильного шасси RAC.

Оба модуля размещены в корпусе Hewlett Packard MicroATX, что позволило, с одной стороны, добиться единства конструкторско-оформительского решения РС и выносного бло-

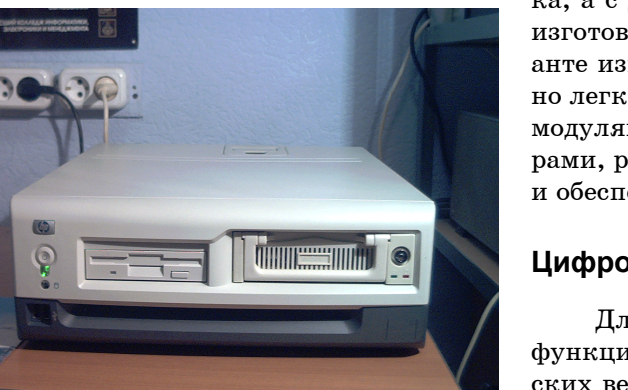

Рис. 1 — Внешний вид выносного блока измерительно-вычислительного комплекса

ка, а с другой — максимально унифицировать изготовление комплекса (рис. 1). В этом варианте изготовления выносного блока ИВК можно легко дополнять цифровыми и аналоговыми модулями, контрольно-измерительными приборами, расширяющими возможности комплекса и обеспечивающими удобство работы с ним.

#### Цифровой модуль комплекса

Для реализации наиболее востребованных функций автоматизации измерения электрических величин и управления внешними устройствами кроме обязательного микропроцессора в состав выносного блока должны входить следующие цифровые модули: АПЦ, несколько ЦАПов, а также входные и выходные регистры двоичных кодов. Современная элементная база ведущих производителей микропроцессорной техники позволяет объединить в одном чипе вспомогательный микропроцессор со стандартным набором цифровых модулей. На основе анализа имеющейся на рынке микропроцессорной техники нами выбран микрочип ADuC812 производства фирмы «Analog Devices», который содержит микропроцессор, совместимый с процессором серии 8051, и несколько цифровых устройств: два 12-разрядных ЦАПа, один 9-канальный 12-разрядный АЦП, а также двухбайтовый входной-выходной регистр двоичного кода [7]. Имеется возможность программного управления четырьмя входными и четырьмя выходными 16-разрядными интерфейсами [2]. Микропроцессор работает на частоте 12 МГц, имеет 8 кбайт программируемой флэш-памяти, 16 Мбайт внешнего адресного пространства данных, 64 кбайта внешнего адресного пространства программ, 256 байт встроенного ОЗУ для данных.

Широкие функциональные возможности микрочипа в сочетании с простотой программного обеспечения его работы и невысокой стоимостью стали основными факторами, определившими выбор микрочипа ADuC812 в качестве ядра цифрового модуля ИВК.

# Программирование микропроцессора ADuC812

Для дешифровки команд центрального процессора и их перевода в команды управления цифровыми модулями составлены программы управления вспомогательным микропроцессором. Зашитые в память микропроцессора программы написаны на Ассемблере для микропроцессоров серии 8051. Кроме решения задачи программного сопряжения цифровых устройств с управляющим компьютером через микропроцессор они также генерируют сообщения о возможных ошибках в командах центрального и вспомогательного процессоров.

Управляющая программа интерпретирует цифровые и внешние устройства как набор регистров и ячеек памяти, обращение к которым фактически означает обращение к этим устройствам. Схематично программно-аппаратная связь между составляющими микропроцессора ADuC812 показана на рис. 2. Управляющая программа состоит из нескольких частей. Первая часть принимает данные от компьютера по RS232-интерфейсу и размещает их во входном буфере. Далее, при заполнении буфера или приеме символов конца строки управление передается ко второй части программы. Вторая часть представляет собой интерпретатор команд, который анализирует данные в приемном буфере. При положительном результате синтаксического разбора строки буфера управление передается в третью часть программы для ее исполнения, а при отрицательном результате - в четвертую часть для информирования об ошибке. Третья часть программы состоит из набора подпрограмм, реализующих функции управления работой цифровыми устройствами. Вызов функции определяется типом принятой команды.

В настоящий момент реализовано десять подпрограмм, одна часть которых являются рабочими, а другая — вспомогательными. Последние необходимы для настройки режимов работы цифровых устройств. Часть функций требуют дополнительных аргументов (например, запись данных в регистры ЦАП). Все аргументы передаются непосредственно с командой. Кроме того, часть подпрограмм возвращает результат своей работы в виде строки символов определенного формата, которая передается в компьютер по RS232-интерфейсу. Четвертая часть программы предназначена для выдачи сообщения о результате обработки команды или ее выполнения [8].

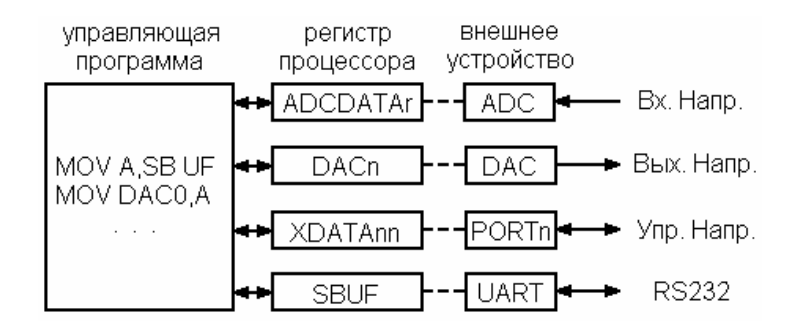

Рис. 2 — Программно-аппаратная связь между составляющими микропроцессора ADuC812

# Аналоговый модуль комплекса

В разработанном измерительно-вычислительном комплексе на аппаратном уровне реализованы четыре измерительные методики, являющиеся в настоящее время стандартными для оценки качества большинства современных устройств микро- и оптоэлектроники: измерение фотовольтаических и кинетических свойств полупроводников, а также их флуктуационных свойств в широком диапазоне частот измерений (от единиц герц до сотен килогерц) и прикладываемых напряжений (в диапазоне ±10 В ). Для этого в ИВК имеется генератор синусоидальных колебаний типа Г4-153, управляемый ведущим процессором по программе измерений.

В качестве примера реализации функций автоматизации показана функциональная схема измерительного тракта фотопроводимости полупроводников (рис. 3). Здесь фоторезистор Фр освещается излучением GaAs-светодиода, запитанного в прямом направлении от источника постоянного тока. Модуляция оптического излучения осуществляется за счет синусоидального напряжения, снимаемого с выхода программируемого генератора. Управление работой генератора происходит двоичным кодом, выставляемым выходным регистром ИВК. Состояние фоторезистора задается величиной постоянного напряжения, вырабатываемого ЦАПом согласно программе проведения эксперимента. Сигнал фотопроводимости снимается с сопротивления нагрузки и после усиления подается на квадратичный детектор и затем на АЦП. Форма переменного сигнала контролируется с помощью осциллографа.

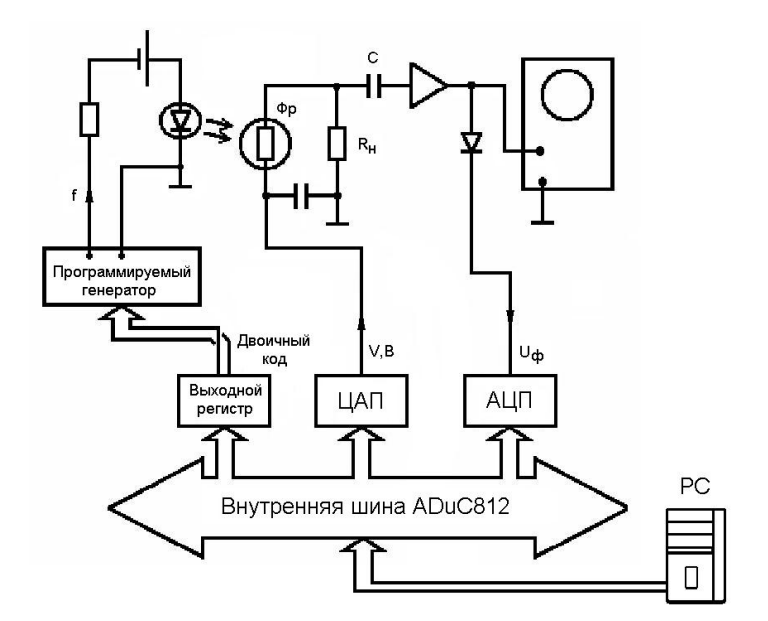

Рис. 3 — Функциональная схема измерительного тракта фотопроводимости

# Цифровое управление генератором

В пакете программ управления работой комплекса имеется программа по выставлению частоты и амплитуды синусоидальных колебаний, генерируемых промышленно выпускаемым генератором Г4-154 и используемых в качестве тестового сигнала для измерения электрических свойств полупроводников. Требуемые параметры генерируемых колебаний вводятся оператором с клавиатуры, при этом частота вводится в килогерцах, а амплитуда — в милливольтах. После ввода необходимых значений на их основе программа генерирует цифровой код, соответствующий команде управления генератором. Формат команды при записи числа состоит из адреса, по которому посылается код управления, и собственно управляющего кода. Каждый из кодов состоит из 4 разрядов, соответствующих 4 разрядам записываемого десятичного числа — значения частоты или амплитуды:

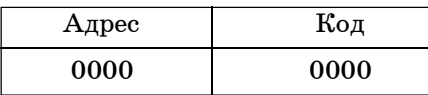

В использованном генераторе частота выставляется в виде четырехзначащей цифры, а амплитуда — трехзначащей. Функционально внутренняя схема управления работой генератора построена следующим образом: из записанной в программе управления команды сначала считывается адрес, а затем вводимое по этому адресу число (то, что выше названо кодом). Затем считанный код записывается во внутренний регистр по указанному адресу  $$ так заполняется один из разрядов значения частоты или амплитуды. Затем считывается другой адрес (следующий разряд) и вводимый по этому адресу код и снова записывается код в следующий разряд — и так по всем разрядам. Таким образом, для введения четырехразрядного значения частоты необходимо сформировать пять команд вида, показанного в таблице: четыре на заполнение разрядов и одну на определение положения десятичной запятой в значении частоты. Для введения амплитуды формируется четыре команды управления: три на заполнение разрядов значения амплитуды и одна на определение положения десятичной запятой в этом значении. Следовательно, программа управления работой генератора содержит девять команд указанного.

Адресация разрядов записывается в двоичном коде в указанном выше порядке, начиная с 0001 для цифры первого разряда значения частоты и до 0100 для четвертой цифры значения частоты. Положение запятой (разрядность) частоты имеет код адреса 0101. Цифра первого разряда амплитуды имеет код адреса 0110 и до третьего с адресом 1000. Положение запятой (разрядность) амплитуды имеет код адреса 1001. При записи пятого разряда частоты в адресную часть записывается код, начиная от 0000 для диапазона до 9,99 Гц и заканчивая 0111 при записи частоты от 10 МГц. При записи четвертого разряда выхода в адресную часть записывается код от 0000 для амплитуды до 99,9 мкВ до 0110 для амплитуды от 10 В. Например, для установки на генераторе значения частоты 123,4 кГц и амплитуды 5,67 В необходимо сгенерировать девять команд в следующей последовательности:

— сначала у значащих цифр во введенных значениях частоты и амплитуды определяется их разрядность, а также положение десятичной запятой. Для указанного значения частоты поразрядное заполнение будет иметь следующий вид (в формате «разряд -> значащая цифра»):  $1 \rightarrow 4$ ,  $2 \rightarrow 3$ ,  $3 \rightarrow 2$ ,  $4 \rightarrow 1$ , 5 (положение десятичной запятой в значении частоты)  $\rightarrow$ 5, для амплитуды:  $6 \rightarrow 7, 7 \rightarrow 6, 8 \rightarrow 5, 9$  (положение десятичной запятой в значении амплитуды)  $\rightarrow$  5;

- формируются команды (девять последовательных слов для записи в выходной регистр цифрового модуля) по следующему принципу: присоединенное к шестнадцатеричной команде установки выходного регистра шестнадцатеричное число, в десятичном виде имеющее вид  $255 - (\mu \alpha) + 16 \times \alpha$ даряд). Особенностью автоматизируемого генератора является то, что в нем логической единицей является сигнал низкого уровня, а логическим нулем высокого уровня. По этой причине формируемая команда инвертируется, что достигается вычитанием вводимого числа из  $2^8 - 1 = 255$ . По этому принципу формируются все требуемые девять двоичных кодов;

- сформированные по указанному принципу команды из программы управления, находящейся в центральном процессоре, посылаются на Сот-порт компьютера для передачи на вспомогательный микропроцессор. Эти команды дешифруются микроконтроллером ADuC812, и по его сигналам управления последовательно посылаются команды на выставление двоичного кода на выходном 8-битовом регистре ИВК. Это двоичное слово передается в генератор, где дешифруется (разъём генератора соответствует стандарту Game-порта).

### Результаты экспериментальных измерений

Разработанный ИВК полностью использует возможности современной элементной базы, что позволяет минимизировать его энергопотребление, габариты и, за счёт применения разработанной идеологии и использования программируемых управляющих микропроцессоров, расширить функциональные возможности и диапазоны измерения параметров, а также повысить точность измерений. Измеряемое АЦП максимальное напряжение составляет  $\pm$  10 B, минимальное напряжение - несколько милливольт при точности в единицы милливольт и стабильности заявленных параметров не хуже  $10^{-6}$  В/°С. Точность выставления напряжения ЦАПами в диапазоне  $\pm 10$  В не хуже 4 мВ при стабильности  $10^{-6}$  В/°С.

В качестве полученных результатов на рис. 4 изображена зависимость фотопроводимости кремниевого фоторезистора от частоты модуляции светового излучения при заданном постоянном напряжении на фоторезисторе  $(V = 3, 0, B)$ .

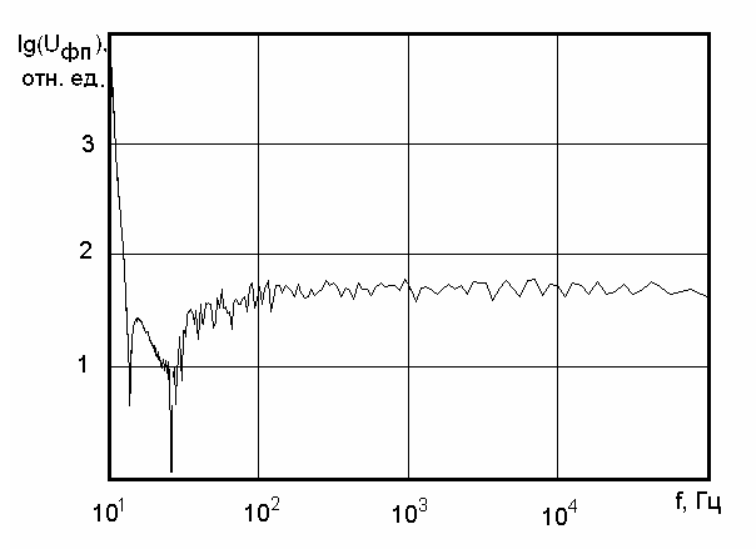

Рис. 4 - Зависимость фотопроводимости фоторезистора от частоты

Представленные результаты показывают, что разработанный комплекс дает возможность измерять слабые сигналы в широкой полосе частот и значений постоянного напряжения на исследуемом полупроводниковом приборе. Это позволяет выявить особенности электрических характеристик. Так, представленная на рис. 4 частотная зависимость фотопроводимости отличается от известной наличием диапазона частот, в пределах которого фотопроводимость описывается колоколообразной кривой и зависит от величины приложенного к фоторезистору постоянного напряжения.

## Выводы

Созданный измерительно-вычислительный комплекс для автоматизированного исследования свойств полупроводниковых приборов обладает широкими метрологическими и функциональными возможностями, высокой точностью и стабильностью эксплуатационных параметров. Он способен заменить ряд промышленно выпускаемых измерительных приборов, дополнив выполняемые ими функции предварительной обработкой результатов измерений, их запоминанием, хранением и т.д. Комплекс может быть использован как для научных исследований, так и в учебном процессе. Высокие эксплуатационные параметры, низкая себестоимость, современный дизайн и возможность сборки ИВК на автоматизированной линии делают его перспективным для выпуска малыми сериями в любой модификации.

В настоящее время ИВК используется при исследовании фотоэлектрических и шумовых свойств полупроводниковых приборов и структур, где принципиальным является сочетание высокой точности и скорости измерений с минимальным уровнем импульсных помех и наводок на входные цепи измерителя и в цепях питания, а также обработка результатов измерений по заданным алгоритмам, наглядность отображения результатов обработки.

#### Литература

1. Эрглис К.Э. Магистрально-модульные многопроцессорные измерительно-управляющие системы // Приборы и техника эксперимента. - 1983. - № 1. - С. 7-20.

2. Дьяконов В.П. Персональные ЭВМ в аппаратуре и технике эксперимента // Приборы и техника эксперимента. - 1986. - № 1. - С. 7-18.

3. Басиладзе С.Г. Анализ предложений новых стандартов для систем автоматизации эксперимента // Приборы и техника эксперимента. - 1986. - № 3. - С. 7-32.

4. Алеев А.Н., Басиладзе С.Г., Селиков А.Е. Интерфейсный контроллер крейта для персонального компьютера // Приборы и техника эксперимента. - 2003. - № 5. - С. 56-59.

5. Прытков С.Ф. Автоматизированная установка для исследования шумоподобных сигналов // Приборы и техника эксперимента. - 1996. -  $\mathbb{N}$  2. - С. 60-63.

6. Войцеховский А.В., Давыдов В.Н. Фотоэлектрические МДП-структуры из узкозонных полупроводников. - Томск: Радио и связь, 1990. - 327 с.